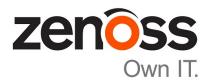

# **Zenoss Core Release Notes**

Release 5.1.2

Zenoss, Inc.

www.zenoss.com

#### **Zenoss Core Release Notes**

Copyright © 2016 Zenoss, Inc. All rights reserved.

Zenoss and the Zenoss logo are trademarks or registered trademarks of Zenoss, Inc., in the United States and other countries. All other trademarks, logos, and service marks are the property of Zenoss or other third parties. Use of these marks is prohibited without the express written consent of Zenoss, Inc., or the third-party owner.

Flash is a registered trademark of Adobe Systems Incorporated.

Oracle, the Oracle logo, Java, and MySQL are registered trademarks of the Oracle Corporation and/or its affiliates.

Linux is a registered trademark of Linus Torvalds.

RabbitMQ is a trademark of VMware, Inc.

SNMP Informant is a trademark of Garth K. Williams (Informant Systems, Inc.).

Sybase is a registered trademark of Sybase, Inc.

Tomcat is a trademark of the Apache Software Foundation.

VMware is a registered trademark or trademark of VMware, Inc. in the United States and/or other jurisdictions.

Windows is a registered trademark of Microsoft Corporation in the United States and other countries.

All other companies and products mentioned are trademarks and property of their respective owners.

Part Number: 1001.16.118

Zenoss, Inc. 11305 Four Points Drive Bldg 1 - Suite 300 Austin, Texas 78726

# **About this document**

Zenoss Core Release Notes contains important information about minor and micro releases of the following products:

- Zenoss Control Center (Control Center)
- Zenoss Core

#### Scope

This document provides information about the following releases of Control Center and Zenoss Core:

| Date          | Control Center | Zenoss Core |
|---------------|----------------|-------------|
| 29 Feb 2016   | 1.1.1          | 5.1.1       |
| 04 Mar 2016   | 1.1.2          | 5.1.1       |
| 20 April 2016 | 1.1.3          | 5.1.1       |
| 27 April 2016 | 1.1.3          | 5.1.2       |

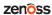

# **Supported clients and browsers**

The client operating systems and web browser combinations supported in this release.

- All browsers must have Adobe<sup>®</sup> Flash<sup>®</sup> Player 11 installed, or a more recent version.
- Compatibility mode is not supported in Internet Explorer.

| Client OS                     | Supported Browsers                                  |
|-------------------------------|-----------------------------------------------------|
| Windows 7 and 8.1             | Internet Explorer 11 (enterprise mode is supported) |
|                               | Internet Explorer 10                                |
|                               | Firefox 30 and above                                |
|                               | Chrome 30 and above                                 |
| Windows Server 2012 R2        | Firefox 30                                          |
|                               | Chrome 36                                           |
| Macintosh OS/X 10.9           | Firefox 30 and above                                |
|                               | Chrome 36 and above                                 |
| Ubuntu 14.04 LTS              | Firefox 30 and above                                |
|                               | Chrome 37 and above                                 |
| Red Hat Enterprise Linux 6.5, | Firefox 30 and above                                |
| CentOS 6.5                    | Chrome 37 and above                                 |

zen<mark>ô</mark>ss

# 1

# Zenoss Core 5.1.2 / Control Center 1.1.3

This release contains new features and usability enhancements.

#### **New features**

#### **Control Center storage**

The storage underlying Control Center has changed from btrfs to DeviceMapper. Migration to DeviceMapper is required as part of the upgrade process, and migration tools are provided. Follow the instructions in the Zenoss Core Upgrade Guide when migrating from Control Center 1.0.x to Control Center 1.1.x.

#### Supported upgrade paths

■ Migration to Control Center 1.1.x is supported from Control Center 5.0.6 or later. If you are currently running an earlier version of Control Center, it is recommended that you migrate first to Control Center 1.0.9 or Control Center 1.0.10. Similarly, migration to Zenoss Core 5.1.2 is supported from Zenoss Core 5.0.6 or later. If you are currently running an earlier version of Zenoss Core, it is recommended that you first upgrade to Zenoss Core 1.0.9 or Zenoss Core 1.0.10.

#### **Control Center backup enhancements**

 Control Center will now briefly pause services to snapshot them, then return the system to a fully functional state while performing the backup in the background. This means that services can be deleted or altered while the backup continues.

#### Single-Host to Multi-Host migration enhancements

• Migrating from a single-host to multi-host install now requires only that the new host(s) be configured and added to the Resource Pool in the Control Center master UI. Configuration changes and other steps formerly required in earlier Control Center releases are no longer necessary.

#### Serviced storage tool

A new tool (serviced storage) is provided to greatly streamline working with Control Center storage, including support for tasks such as creating volumes, creating and resizing thin pools, initializing DeviceMapper and converting from btrfs to DeviceMapper. Installation and Upgrade instructions make use of the serviced storage tool, please consult the Zenoss Core Installation Guide and Zenoss Core Upgrade Guide for details.

zenoss

#### **Snapshot tagging**

Serviced snapshots can now be tagged with a name. Important to note is that the Time To Live (TTL) does not
apply to tagged snapshots, meaning they will not be deleted according to the TTL schedule.

#### **Clustered Zookeeper**

Multi-host systems can utilize a Zookeeper cluster for improved performance and reliability.

#### Public endpoints by port number

 Public Endpoints can be vhosts, accessible by host name, or ports, accessible by ip:port or hostname:port. Specifying by port number removes the need to update DNS entries or /etc/hosts files.

#### Zenoss inspector

 A new script is available to simplify gathering of Control Center logs and configurations, when needed for support cases.

#### **SNMP** trap filtering

zentrap supports SNMP trap filtering. For details on the filter definition, see the /opt/zenoss/etc/zentrap.filter.conf file in the zentrap service definition. For details on how to enable this feature, see the KB article How to setup a filter for SNMP Traps at the collector level (zentrap) in version 5.1.x.

#### Removal of Ubuntu support

■ Ubuntu is no longer a supported platform for Zenoss Core 5.1.1 or higher.

#### Certain ZenPacks are no longer automatically installed

- The following ZenPacks that were previously automatically installed with Zenoss Core are no longer automatically installed and must be installed manually. If you are upgrading from version 5.0.x, these ZenPacks will remain, but will not automatically be updated.
  - DellMonitor
  - DigMonitor
  - FTPMonitor
  - HPMonitor
  - LDAPMonitor
  - ZenJMX
  - WBEM

6

#### Updated command for ZenPack installation

The command for installing a ZenPack has changed from previous versions. The command to install a ZenPack is now: serviced service run zope zenpack-manager install <ZenPack>.

zen<del>ô</del>ss

# **Fixed issues**

Table 1: Fixed issues in Zenoss Core 5.1.2

| ID        | Description                                                                           |
|-----------|---------------------------------------------------------------------------------------|
| ZEN-18100 | Cross-site scripting from exposed helper methods                                      |
| ZEN-19004 | zminion stuck waiting for response for zminion-return                                 |
| ZEN-19240 | Ensure that SSL certificates use SHA-256                                              |
| ZEN-19573 | Remote collector zentrap stops processing traps properly if Zenoss Core is restarted. |
| ZEN-21716 | zeneventd cannot access zep/zeneventserver directly for transforms                    |
| ZEN-22160 | Incorrect SNMP v3 parameters cause traceback when modeling                            |
| ZEN-22239 | User cannot create a maintenance window despite having ZenManager privileges          |
| ZEN-22248 | LDAP flare appears when use has no Manager DN or password                             |
| ZEN-22289 | User with ZenManager role is unable to modify notification subscribers                |
| ZEN-22429 | Hpux ZenPack needs to be at version 2.0.0 by default                                  |
| ZEN-22437 | Unable to assign a dashboard to a local user group                                    |
| ZEN-22792 | zenbatchdump fails on deployments that have distributed collectors                    |
| ZEN-22981 | TTL for OpenTSDB is not being set to 90 days by default                               |

Table 2: Fixed issues in Control Center 1.1.3

| ID      | Description                                                                                        |
|---------|----------------------------------------------------------------------------------------------------|
| CC-283  | Host graphs switch their display back and forth from 800 to .80K.                                  |
| CC-1851 | Metricshipper logging filled /var/lib/docker                                                       |
| CC-2000 | Unable to manually overwrite the docker registry                                                   |
| CC-2008 | Failure on backup and restore commands                                                             |
| CC-2011 | Add option to change the logstash purge frequency                                                  |
| CC-2025 | Backups should not backup the service template images                                              |
| CC-2033 | Too many simultaneous open browsers loading the Control Center UI makes the system too slow to use |
| CC-2036 | Backups fail after upgrade to Control Center 1.1.x, but before the Zenoss Core upgrade             |
| CC-2038 | serviced-pool does not discard unused blocks on a regular basis causing it to grow out of space.   |
| CC-2040 | Control Center UI polling interval should be configurable.                                         |
| CC-2079 | Control Center backups are taking much longer than in Control Center 1.1.2.                        |

zenõss

Table 3: Fixed issues in Control Center 1.1.2

| ID      | Description                                    |
|---------|------------------------------------------------|
| CC-1975 | Cannot disable NFS client on remote pool hosts |

Table 4: Fixed issues in Zenoss Core 5.1.1 and Control Center 1.1.1

| ID        | Description                                                                                                    |
|-----------|----------------------------------------------------------------------------------------------------|
| CC-1471   | The Control Center command line interface does not show RAM statistics in a multi-host deployment                           |
| CC-1791   | Control Center uses the deprecated SHA-1 certificate type                                                                   |
| CC-1813   | When performing backups in Control Center, "invalid argument" errors appearing in log files                                 |
| CC-1889   | Control Center users have no way to modify a host's RAM allocation                                                          |
| ZEN-3892  | Zenoss Core does not attempt to retry the sending of email notifications if those notifications fail to send the first time |
| ZEN-8209  | Unable to unset zProperties that are selected from a drop-down at the root level                                            |
| ZEN-14768 | Attempting to navigate to nodes on the Network Map results in blank screens                                                 |
| ZEN-17140 | The Device Class filter in the Event console is broken                                                                      |
| ZEN-17362 | Event Class transforms missing formatting on event class and mapping pages                                                  |
| ZEN-17479 | RabbitMQ prefetch count is not honored in Global Operations Manager 5.x                                                     |
| ZEN-17587 | Upgrading Zenoss Core does not update the version displayed in Control Center                                               |
| ZEN-17735 | Some tooltips prevent the user from clicking the link for which the tooltip is displayed                                    |
| ZEN-17836 | The Network Topology report is not working                                                                                  |
| ZEN-17983 | The Device Details screen is broken if the user's profile is configured for certain time zones.                             |
| ZEN-18095 | Some stack traces shown on Zenoss Core error pages contain internal URLs and other sensitive information                    |
| ZEN-18839 | MultiRealmIP ZenPack causes device overview screens to have javascript errors                                               |
| ZEN-19011 | Some graphs fail to render if the user's computer is set to certain time zones                                              |
| ZEN-19658 | The Query Rate graph is missing for the Central Query service in the Control Center console inside Zenoss Core              |
| ZEN-19664 | Control Center is not modeled correctly in Service Impact                                                                   |
| ZEN-19869 | InvocationTargetException in MetricConsumer, requiring a restart of the MetricConsumer service                              |
| ZEN-19956 | MultiGraph reports are not working                                                                                          |
| ZEN-20071 | Zookeeper transaction logs are not being automatically rotated                                                              |
| ZEN-20103 | Control Center health checks for Redis are timing out                                                                       |
| ZEN-20108 | SNPP does not work in Zenoss Core 5.0.x                                                                                     |
| ZEN-20159 | The Production State and Priority Option menus are not sorted correctly                                                     |
| ZEN-20278 | Zookeeper transaction logs are not cleaned up automatically                                                                 |

| ID        | Description                                                                                                    |
|-----------|----------------------------------------------------------------------------------------------------|
| ZEN-20291 | Standalone graph links cannot be generated for graphs with many series                                               |
| ZEN-20374 | MetricShipper logs missing information necessary for troubleshooting                                                 |
| ZEN-20415 | Logs from "zminion" processes are not captured in Control Center                                                     |
| ZEN-20494 | Central Query logs unknown metric errors too frequently                                                              |
| ZEN-20499 | SNMP device statuses for Linux servers no longer use the /Status/Ping event class                                    |
| ZEN-20563 | Unable to specify ESX-provided eventClassKeys in mapping                                                             |
| ZEN-20596 | Using the <b>Open in new tab</b> button on any graph causes an error flare message in the newly opened tab           |
| ZEN-20640 | Zenmail does not work                                                                                                |
| ZEN-20752 | Zenbatchload does not install properly on additional collectors                                                      |
| ZEN-20834 | When adding a collector in the the Control Center section of Zenoss Core, the Resource Pool drop-down shows an error |
| ZEN-20838 | The volume of INFO log messages is too high and causes unnecessary I/O load                                          |
| ZEN-20903 | Global Operations Manager does not appear correctly in the Zenoss Core application inside Control Center             |
| ZEN-21061 | When using dc-admin, creating a collector with an underscore in the collector's name returns an error                |
| ZEN-21087 | Zenmail is failing on Zenoss Core 5.0.x                                                                              |
| ZEN-21097 | Users logged in with the ZenUser role have access to features they shouldn't have                                    |
| ZEN-21101 | Poor Zenoss Core UI performance when logged-in user is part of a large LDAP group                                    |
| ZEN-21104 | Zenpacks reveal sensitive password information in some URLs                                                          |
| ZEN-21134 | Performance issue when loading LDAP settings page                                                                    |
| ZEN-21141 | ZenPop3 is missing as a service in Control Center                                                                    |
| ZEN-21143 | The Datasource <b>Test</b> button does not use SNMP v3 settings if they are present                                  |
| ZEN-21245 | Device does not come out of maintenance if the effective maintenance window's start date is changed                  |
| ZEN-21302 | Users with the ZenManager role cannot create triggers or notifications                                               |
| ZEN-21322 | With the MultiRealm zenpack installed, maintenance window events are not linked to devices                           |
| ZEN-21392 | Data collection with ZenJMX is silently failing, raising no events                                                   |
| ZEN-21546 | Deploying multiple collectors in the Control Center tab in Zenoss Core causes the Zenoss Core UI to crash            |
| ZEN-21727 | Maintenance sindows use the UTC time zone instead of the time zone set in the user's profile                         |
| ZEN-21746 | Using the dc-admin utility to delete collectors does not remove the corresponding services in Control Center         |
| ZEN-21893 | Users are unable to use the same data points twice on the same graph                                                 |
| ZEN-21916 | Tracebacks related to RRDDataSource seen in zenhub log when performing collection                                    |

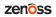

| ID        | Description                                                                                        |
|-----------|----------------------------------------------------------------------------------------------------|
| ZEN-21955 | MultiGraph reports show incorrect data                                                             |
| ZEN-21956 | Min/Max thresholds do not graph properly when both the minimum and maximum thresholds are set      |
| ZEN-22012 | CiscoUCS ZenPack takes a long time to upgrade                                                      |
| ZEN-22023 | Delta values for threshold evaluation are incorrectly calculated for COUNTER and DERIVE datapoints |
| ZEN-22029 | The ZProxy service logs every connection, unnecessarily filling up Control Center logs             |
| ZEN-22079 | Multigraph reports are incorrectly showing the same data for different devices and components      |

# **Known issues**

Table 5: Known issues in Zenoss Core 5.1.1 and Control Center 1.1.1

| ID        | Description                                                                                                    | Status |
|-----------|----------------------------------------------------------------------------------------------------|--------|
| CC-1302   | Serviced may not shut down cleanly if it loses connection to a single Zookeeper instance that is sharing a physical disk with Docker and data volumes | Open   |
| CC-1577   | ZenModeler service details graphs may not populate for time periods less than last 12 hours                                                           | Open   |
| CC-1593   | IP Assignment values cannot be edited                                                                                                    | Open   |
| CC-1621   | Deleted application templates may be displayed again after a serviced restart, until the view is refreshed                                            | Open   |
| CC-1762   | When localized, some elements of the Control Center UI are not translated as expected                                                                 | Open   |
| CC-1845   | Inspector tool will not run if df command has hung                                                                                                    | Open   |
| CC-1888   | Zookeeper maintains nodes for deleted public endpoints                                                                                                | Open   |
| CC-1906   | Container memory and CPU stats can be incorrect                                                                                                    | Open   |
| CC-1974   | NFS client cannot be disabled on remote pool hosts. Systems with remote NFS clients disabled will not upgrade to Control Center 1.1.1                 | Open   |
| CC-1978   | Docker may fail to start on the first two attempts after applying a new configuration in /etc/sysconfig/docker, but will start on third try           | Open   |
| ZEN-20776 | MIBs added via UI have no details                                                                                                    | Open   |
| ZEN-21517 | User can add an IP service with a duplicate name                                                                                                    | Open   |
| ZEN-21731 | Event page may not automatically refresh when a new event is manually added                                                                           | Open   |
| ZEN-21769 | After adding a new IP Service, the details page for the new service is empty.                                                                         | Open   |
| ZEN-21790 | Removing a process class from an organizer does not update the number of processes shown for the organizer                                            | Open   |
| ZEN-21824 | Network map portlet does not honor selected network                                                                                                   | Open   |
| ZEN-21833 | High Load trendline is incorrect on Load Avg graph for /Server/Linux                                                                                  | Open   |

10 zenôss

| ID        | Description                                                                                                    | Status |
|-----------|----------------------------------------------------------------------------------------------------|--------|
| ZEN-21865 | Manually changing a device's production state does not update the page until the next refresh                                                                              | Open   |
| ZEN-21934 | Removing an expanded report organizer that contains a child report organizer will result in a UI warning message                                                           | Open   |
| ZEN-21935 | Dragging a report organizer into another, unexpanded, report organizer will cause the organizer tree in the UI to go blank until the page is refreshed.                    | Open   |
| ZEN-21957 | Several RRD graphpoint types appear in the product but will not render on graphs                                                                                           | Open   |
| ZEN-21971 | LDAP searches using custom search parameters do not return correct results                                                                                                 | Open   |
| ZEN-21986 | User cannot log in using objectGUID                                                                                                    | Open   |
| ZEN-22008 | Zenpacks list is not displayed when you try to add a custom Organizer user command to a ZenPack                                                                            | Open   |
| ZEN-22021 | Production state does not appear to get set to Maintenance when maintenance window is set for a device class                                                               | Open   |
| ZEN-22028 | ZenUser may be able to access pages that should be restricted to that user                                                                                                 | Open   |
| ZEN-22031 | IPv6 devices cannot be added via the Infrastructure page because the <b>Submit</b> button does not enable                                                                  | Open   |
| ZEN-22063 | When migrating to Zenoss Core 5.1.1, a message appears indicating that UpdateZopeThreadsCount has been changed to 1, when in fact it has been reverted to the default (4). | Open   |
| ZEN-22156 | Dashboards cannot be assigned to a local user group                                                                                                    | Open   |
| ZEN-22171 | Manually modeling a device may result in INFO messages that erroneously indicate modeling has failed                                                                       | Open   |
| ZEN-22215 | Using Internet Explorer 11, attempting to filter a Report via the Search box may result in the report being exported rather than filtered                                  | Open   |
| ZEN-22235 | Exporting a Software Inventory report does not generate a complete .csv file                                                                                               | Open   |
| ZEN-22243 | Reader/Writer fail health checks after upgrading to Zenoss Core 5.1.1                                                                                                    | Open   |

#### Notes and workarounds

#### CC 1.1.3/RM 5.1.1: Turn off logical volume monitoring for the serviced pool (CC-2158)

Sometimes LVM decides to resize itself and if it doesn't have enough space it will unmount the device. To avoid this situation you should turn off the LVM self monitoring for the serviced-pool using the following command:

lvchange --monitor n serviced/serviced-pool

#### CC 1.1.1/RM 5.1.1: Updated command for ZenPack installation (ZEN-22297)

■ The command for installing a ZenPack has changed from previous versions. The command to install a ZenPack is now: serviced service run zope zenpack-manager install <ZenPack>.

zenôss 11

# Limitations, errata, and documentation

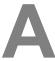

This section includes the following information:

- Known limitations of Zenoss Core
- Release-specific documentation errata, if any
- Descriptions of additional documentation

#### Limitations

The size of the CentralQuery maximum memory allocation pool is set by the *RAMCommitment* variable in the CentralQuery service definition. The default value is 1024MB. Do not change the value to anything less than 1024MB. (ZEN-15907).

#### **Additional information**

Beginning with release 5.0.0, all Zenoss Core distributions include PDF versions of the following documents:

- Zenoss Core Installation Guide
- Zenoss Core Upgrade Guide
- Zenoss Core Configuration Guide
- Zenoss Core Administration Guide

Likewise, all releases of Control Center include an HTML version of its documentation.

The documentation included in a release is in synch with the release. That is, instead of inserting errata into release notes, document errors are corrected, and the corrected documents are included in the upgrade or patch release. Similarly, when a feature change or addition is included in an upgrade or patch release, the documentation is updated, too.

#### **Documentation feedback**

Zenoss welcomes your comments and suggestions regarding our documentation. To share your comments, please send an email to docs@zenoss.com. In the email, include the document title and part number. The part number appears at the end of the list of trademarks, at the front of PDF versions of a document.

12 **zen**ôss